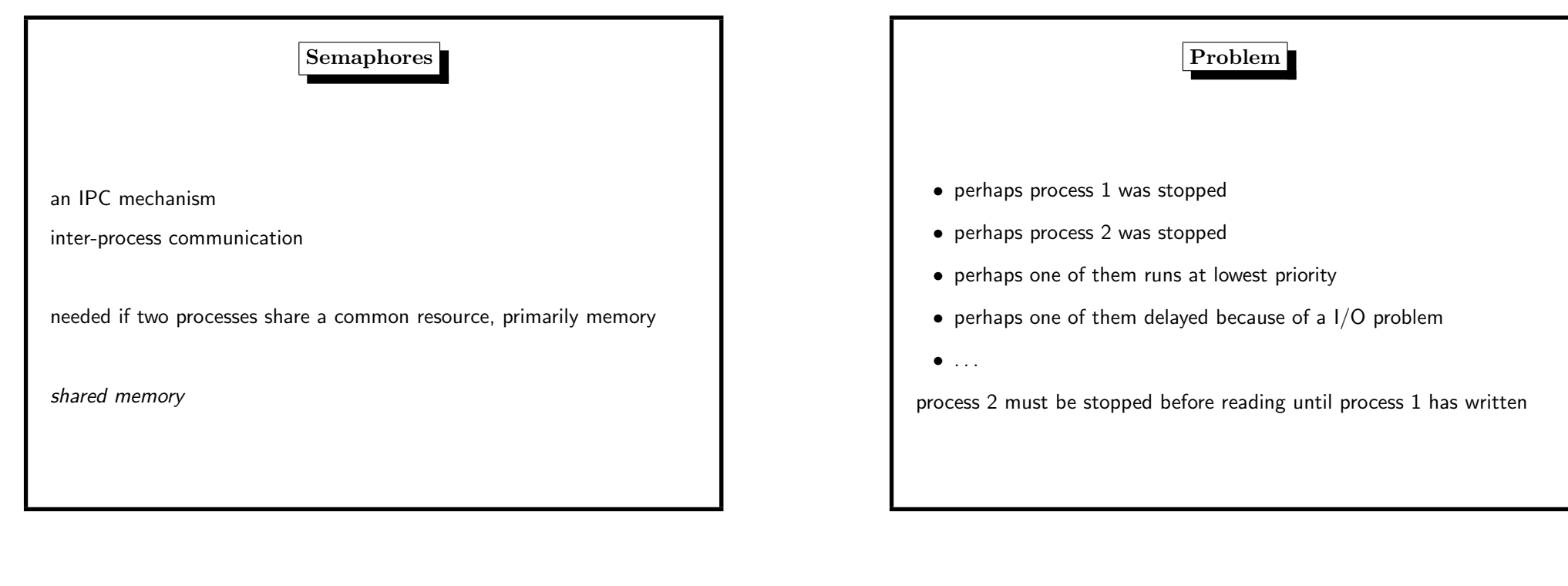

#### 4. Processes 230

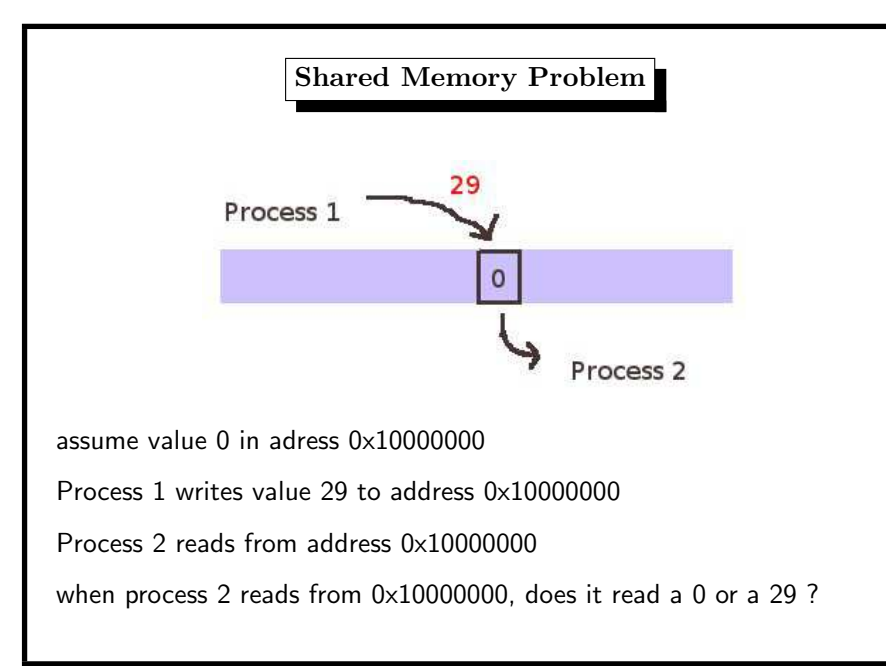

# Semaphores: View of Process Semaphore contains  $0 \rightsquigarrow$ I want to read. . . (P–Operation) I am allowed to read... (someone did V–Operation) Semaphore contained  $\geq 1$

#### Theory of Semaphores

invented by Dijkstra 1968

http://www.cs.utexas.edu/~EWD/transcriptions/EWD01xx/EWD123.html

critical section: only one process is allowed to enter CS

<sup>P</sup>–Operation: (dutch ,,passeren")

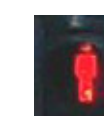

- process wants to enter CS,
- but is blocked if some other process in CS
- in CS, process allocated the resource
- <sup>V</sup>–Operation: (dutch ,,vrijgeven")
- process leaves CS,
- releases resource

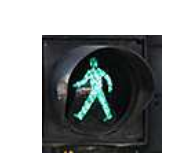

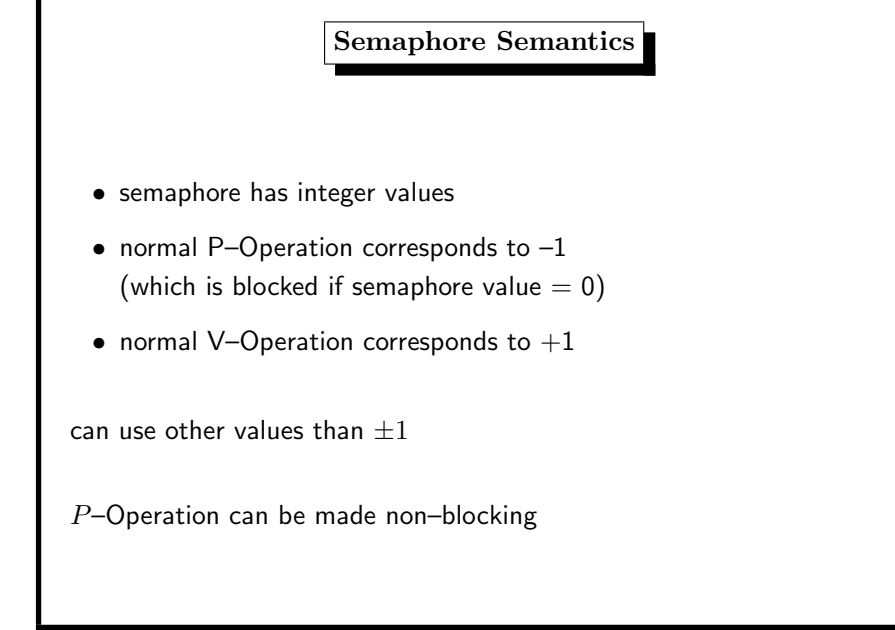

4. Processes 234

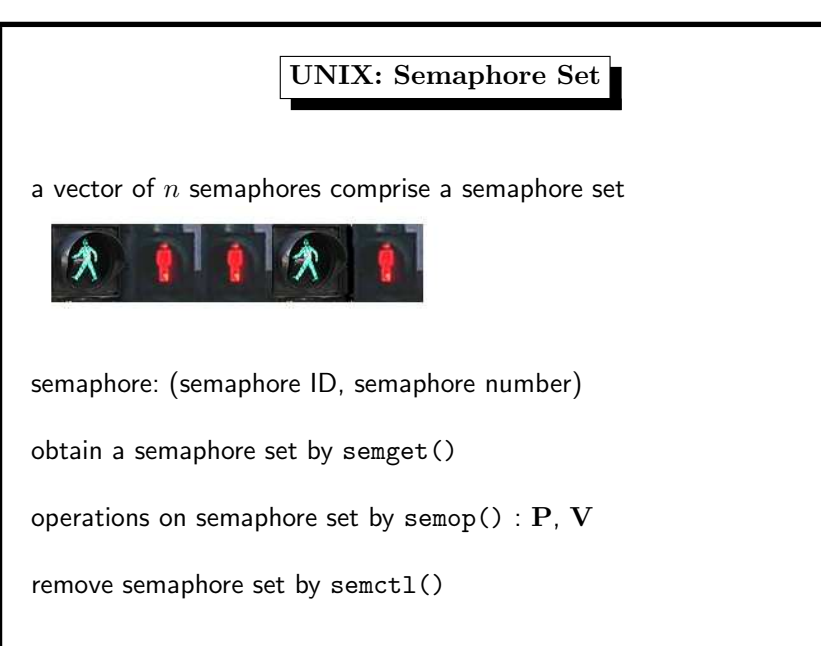

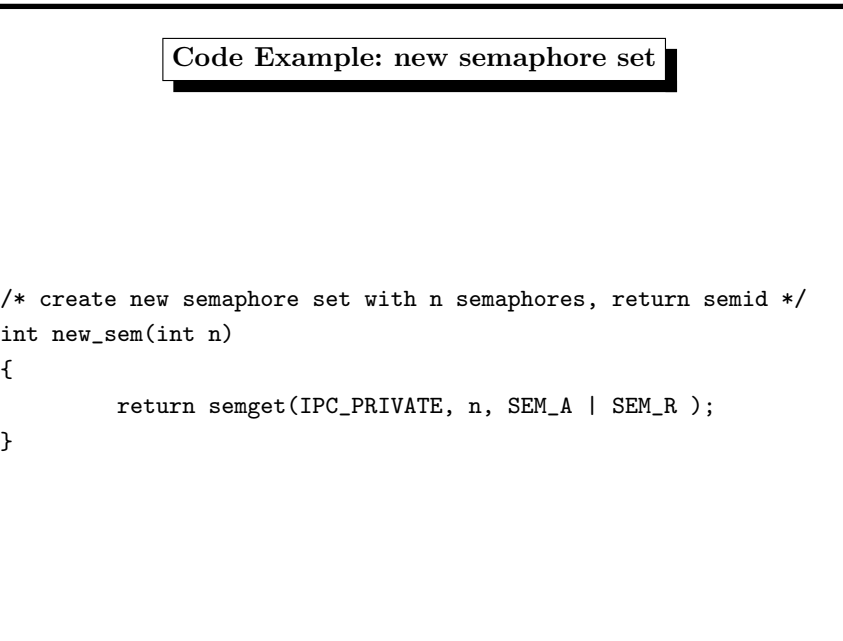

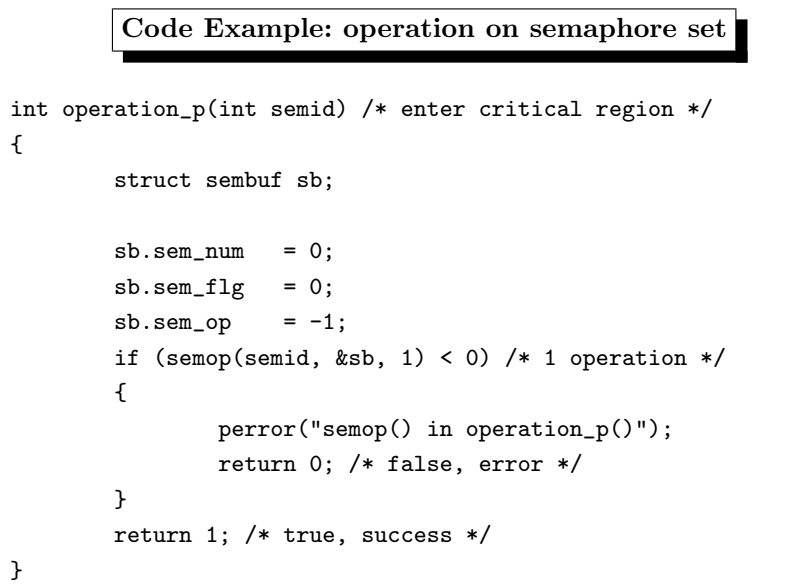

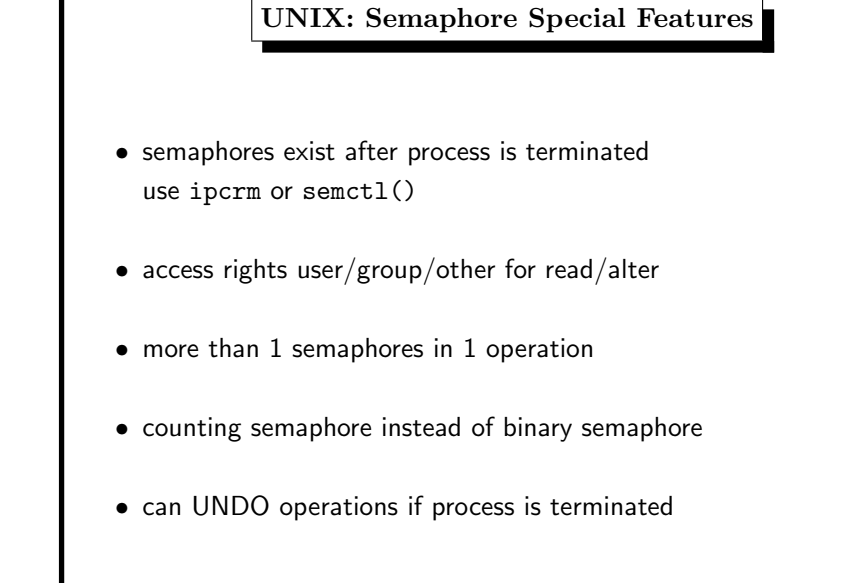

4. Processes 238 Code Example: delete semaphore set /\* delete semaphore set semid \*/ int delete\_sem(int semid) { if (semctl(semid, 0, IPC\_RMID) <sup>&</sup>lt; 0) { perror("semctl(sem, 0, IPC\_RMID, 0)"); return 0; /\* error removing semaphore \*/ } return 1; /\* success \*/ }

UNIX: Shared Memory Segment a shared memory segment shared memory ID allocate a shared memory segment by shmget() obtain the pointer to segment by shmat() perform operations on this segment by using that pointer remove shared memory segment shmctl()

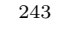

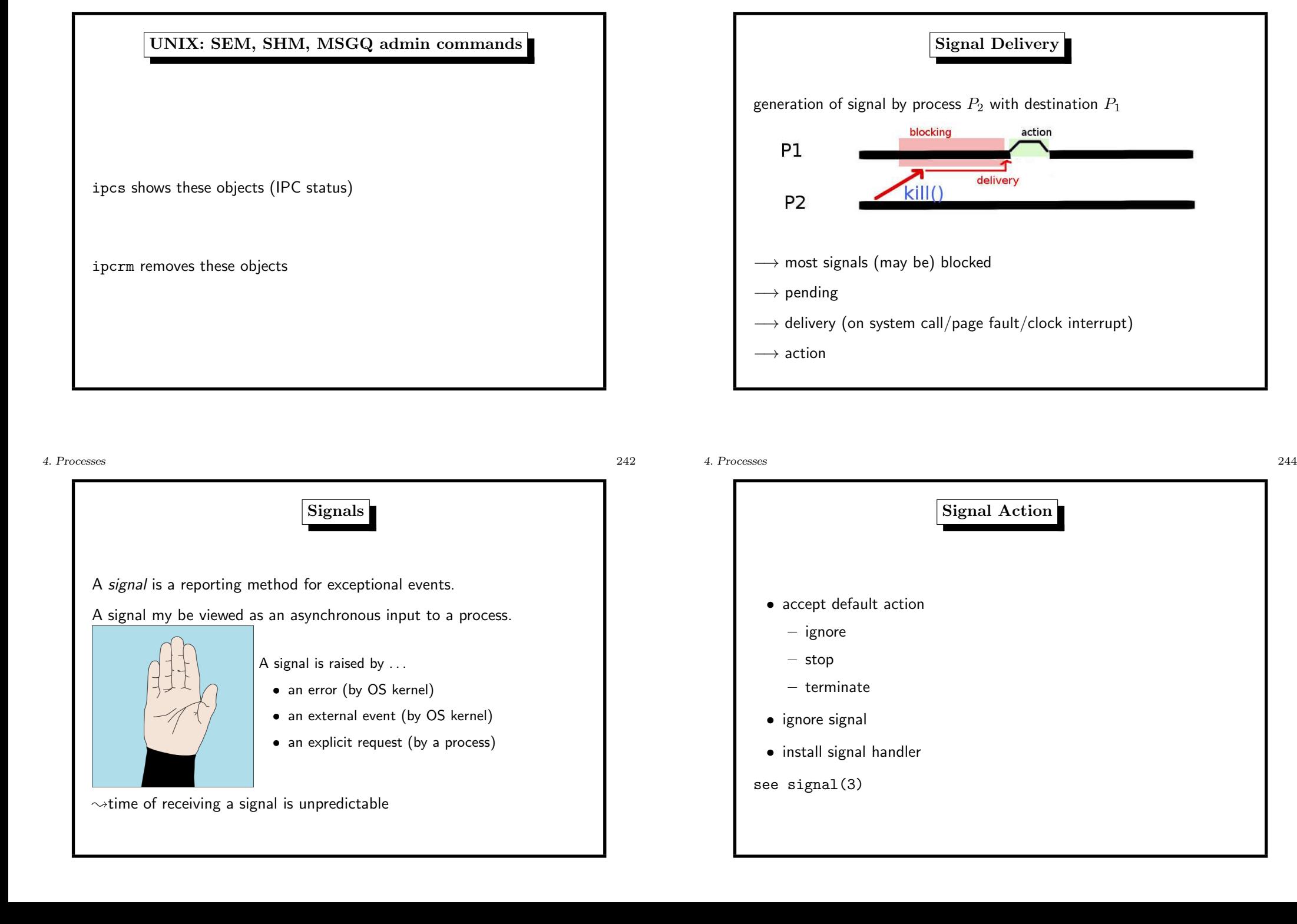

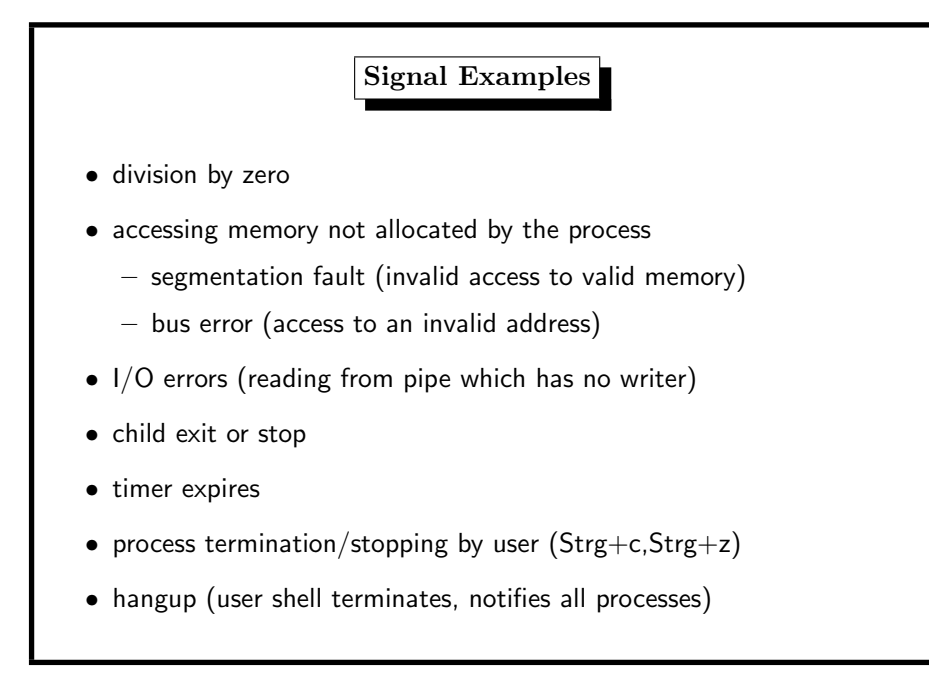

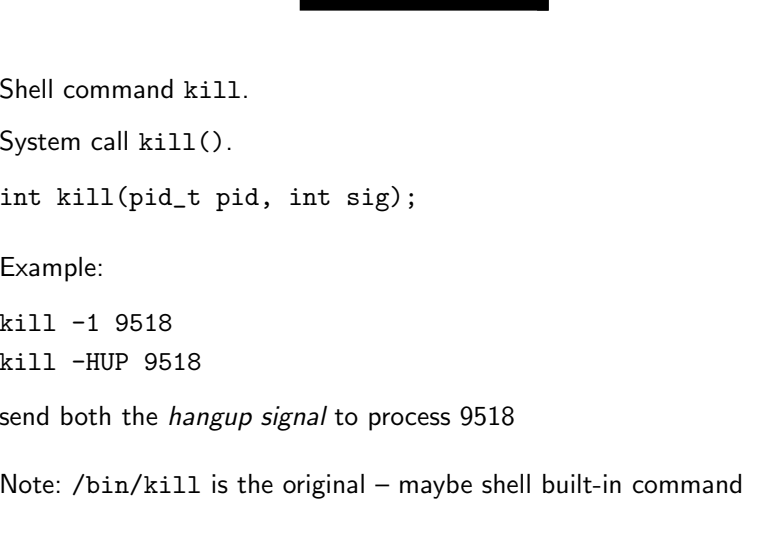

Sending <sup>a</sup> Signal

4. Processes 246

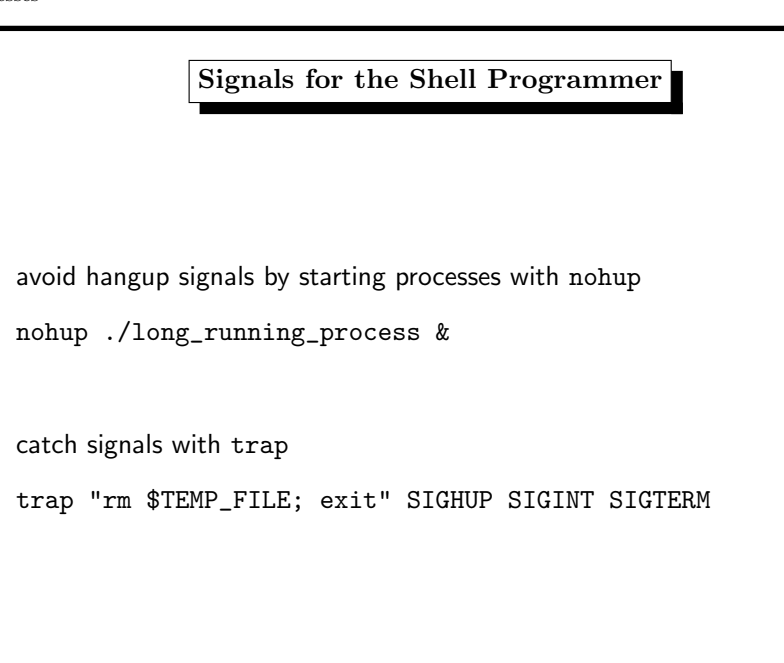

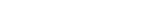

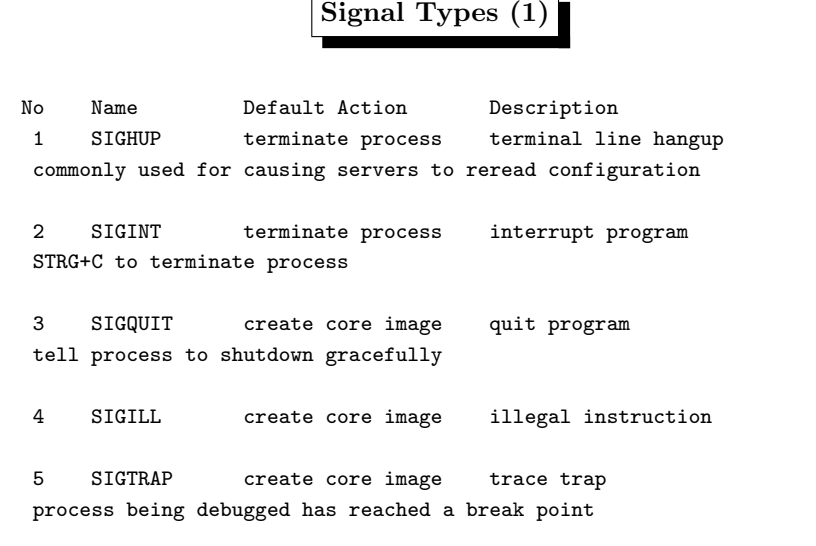

used when calling abort()

cannot be caught/ignored

### Signal Types (4)

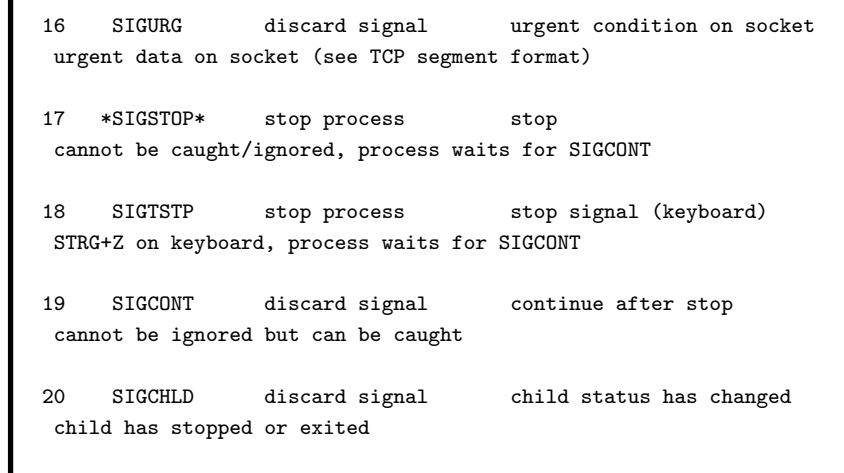

4. Processes 250

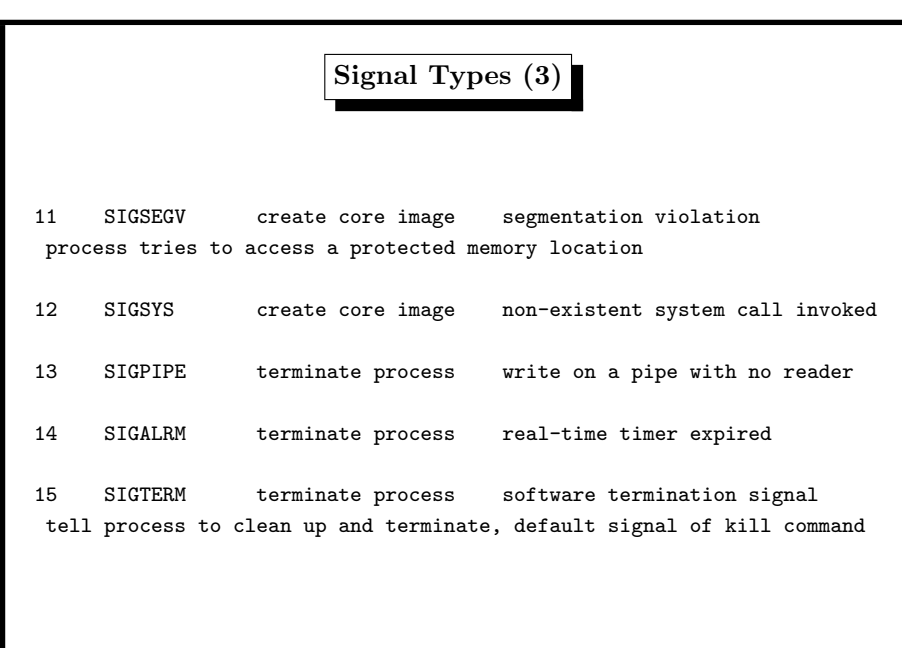

Signal Types (2)

<sup>6</sup> SIGABRT create core image abort program (formerly SIGIOT)

7 SIGEMT create core image emulate instruction executed

8 SIGFPE create core image floating-point exception

historical reasons, seldom used, meaning varies

9 \*SIGKILL\* terminate process kill program

10 SIGBUS create core image bus error CPU detects error on data bus (invalid address)

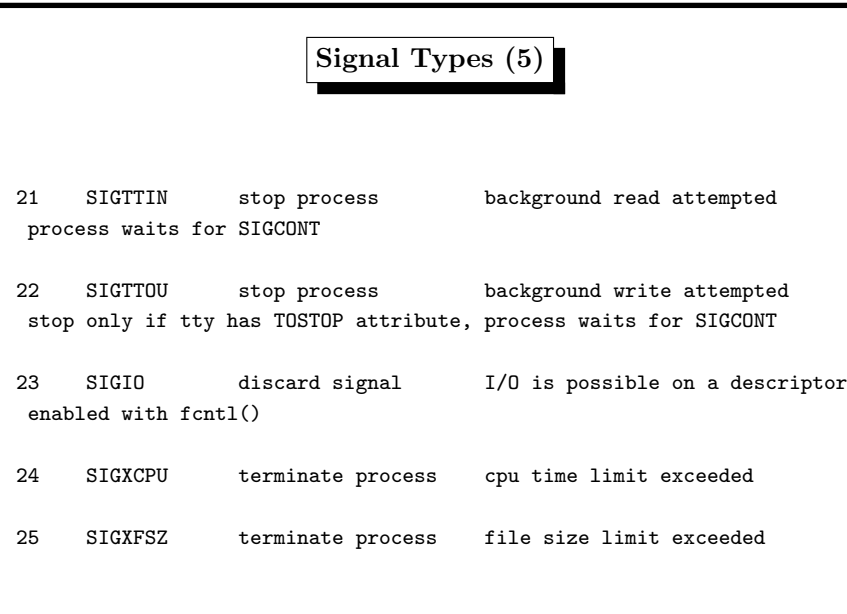

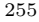

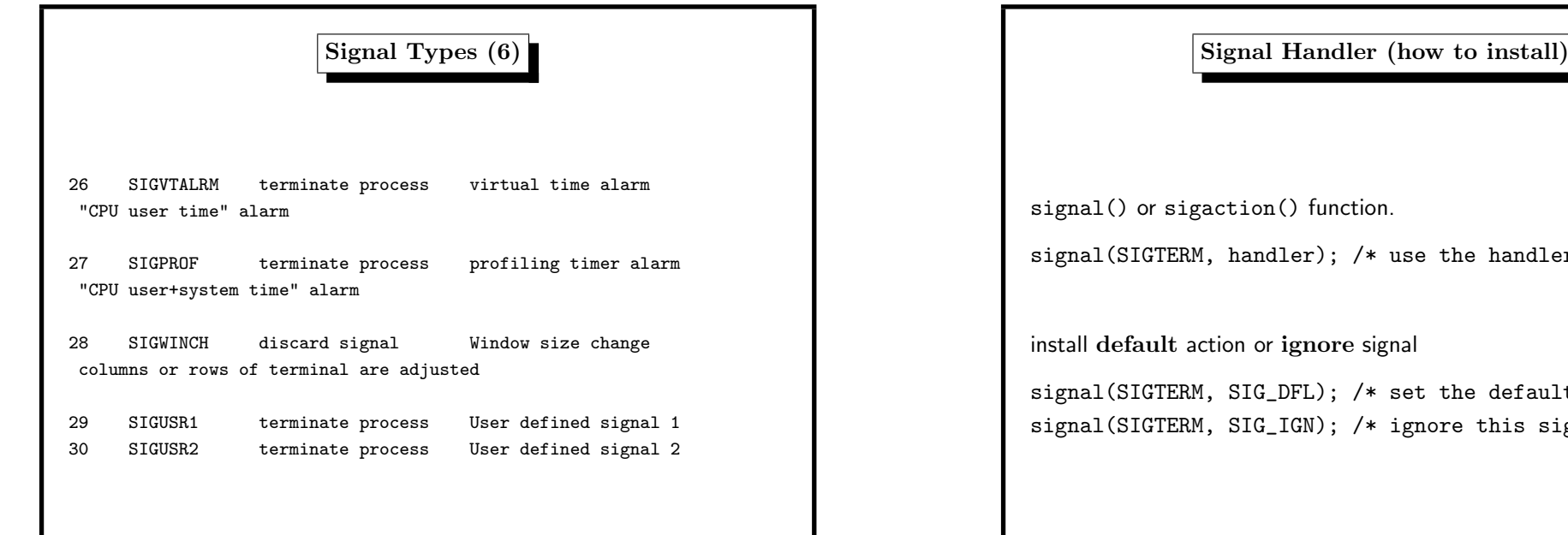

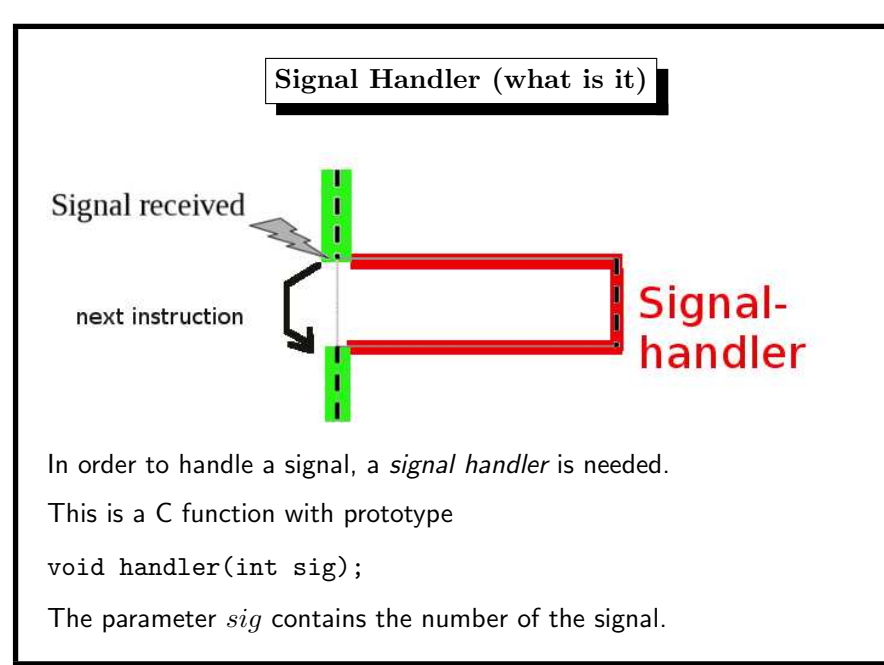

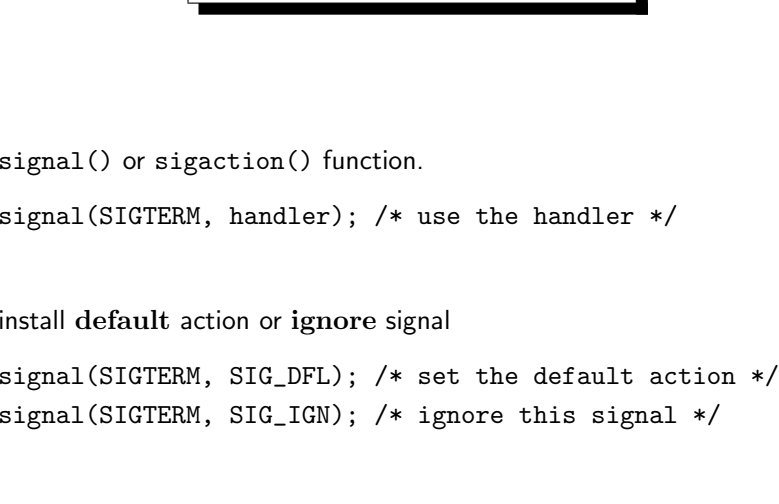

4. Processes 256

## Signal Handler (what happens) when <sup>a</sup> signal is generated for <sup>a</sup> process further occurrences of this signal are blocked after return from the handler() the handled signal is unblocked the process continues from where it left off when the signal occurred exception: some system calls are restarted open(2), read(2), write(2), sendto(2), recvfrom(2), sendmsg(2), recvmsg(2), ioctl(2), wait(2) if data already transferred, then they return partial success change system call behaviour with siginterrupt()

#### Signal Handler (child processes)

the child inherits after fork() the installed signal handlers the child resets the handled signals after execve() the child ignores signals that are ignored by the parent

if a child exits the parent is sent a SIGCHLD

if <sup>a</sup> process ignores SIGCHLD, no zombies will be created

int sigaction(int sig, const struct sigaction \*act, struct sigaction \*oact); struct sigaction { union {  $/*$  signal handler \*/ void  $(*$  sa handler)(int): void  $(*_ssa_sigaction)(int, significant, +, void *)$ ; } \_\_sigaction\_u; sigset\_t sa\_mask; /\* signal mask to apply \*/ int sa\_flags; /\* see signal options \*/ };

Signal Handler (sigaction)

#### 4. Processes 258

# Signal Handler (why sigaction()) can restore original handling of signal can block other signals during execution of handler

4. Processes 260

...

Signal Handler (use of sigaction)

struct sigaction action; sigset\_t signal\_mask;

/\* all signals to be blocked during handler() \*/ sigfillset(&signal\_mask); /\* fill action structure \*/ action.sa\_handler = handler; action.sa\_mask = signal\_mask; action.sa\_flags = 0; /\* install handler \*/ sigaction (SIGTERM, &action, NULL); ...

# Signal Handler (print signal names) void psignal(unsigned sig, const char \*s); print message according to signal number sig char \* strsignal(int sig); return pointer to message according to signal number sig ... 2756 { 2757 2759 } 2760

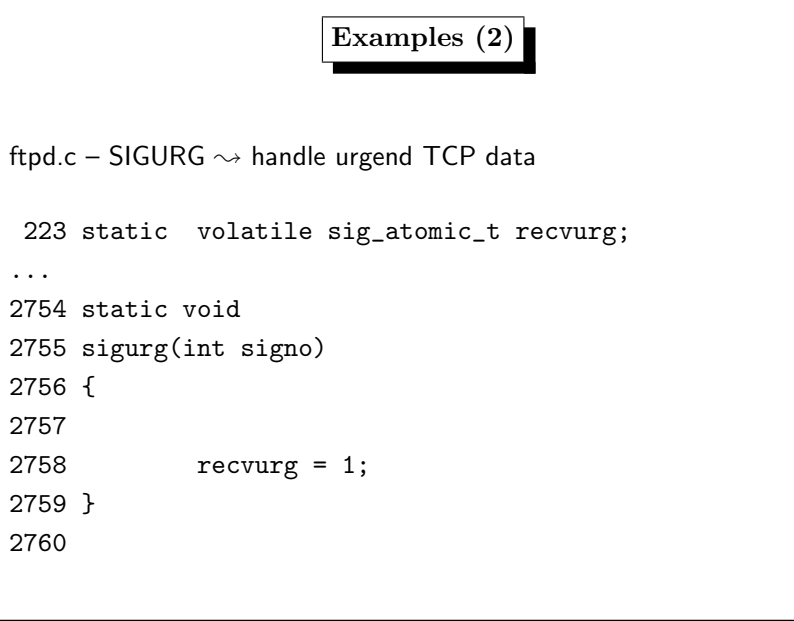

4. Processes 262 Examples (1) ftpd.c – SIGCHLD  $\rightsquigarrow$  wait for child processes 3273 void <sup>3274</sup> reapchild(int signo) 3275 { <sup>3276</sup> while (waitpid(-1, NULL, WNOHANG) <sup>&</sup>gt; 0); 3277 }

# 4. Processes 264 Examples (3) ftpd.c – SIGQUIT  $\rightsquigarrow$  handle quit from keyboard 666 static void <sup>667</sup> sigquit(int signo) 668 { 669 <sup>670</sup> syslog(LOG\_ERR, "got signal %d", signo); <sup>671</sup> dologout(1); 672 }

#### Signal Handler (summary)

handler  $=$  exception handling

the handler should be. . .

- short: do only one thing
- indicating its use in <sup>a</sup> global variable volatile int
- not time–consuming
- not implementing functional features
- not continue on program bugs (SIGBUS, SIGSEGV, SIGFPE)

sigaction() preferred to signal()